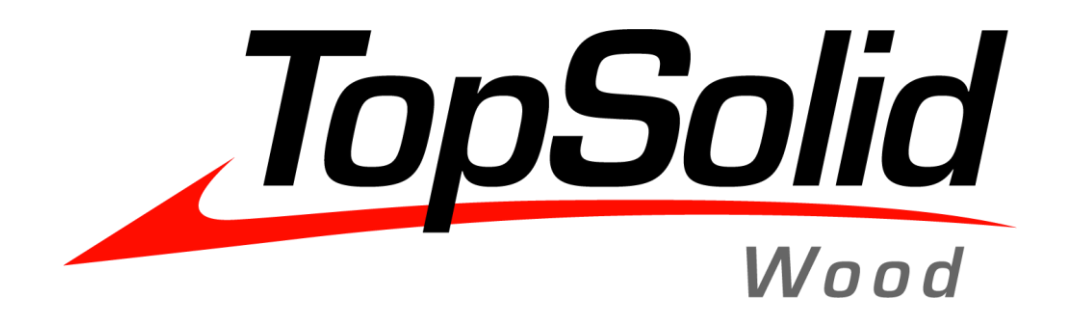

## **PODRĘCZNIK**

## Szablon automatycznej dokumentacji dla Nestingu

## **TOPSOLID WOOD**

## **6.19 – 6.20 – 6.21**

**Pobierz [podręcznik](https://drive.google.com/file/d/1tdmAlPeuD3W_EXQVW13kBupK8Gf9E2iQ/view?usp=sharing)**

**[Pobierz pliki](https://drive.google.com/file/d/1Q6KTx__hdwKmQrSOpogZPLbS0VvTjkSi/view?usp=sharing)**

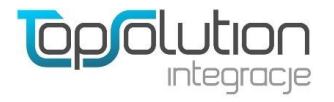